# Building Java Programs

#### Chapter 2 Lecture 2-3: The for Loop

**reading: 2.3**

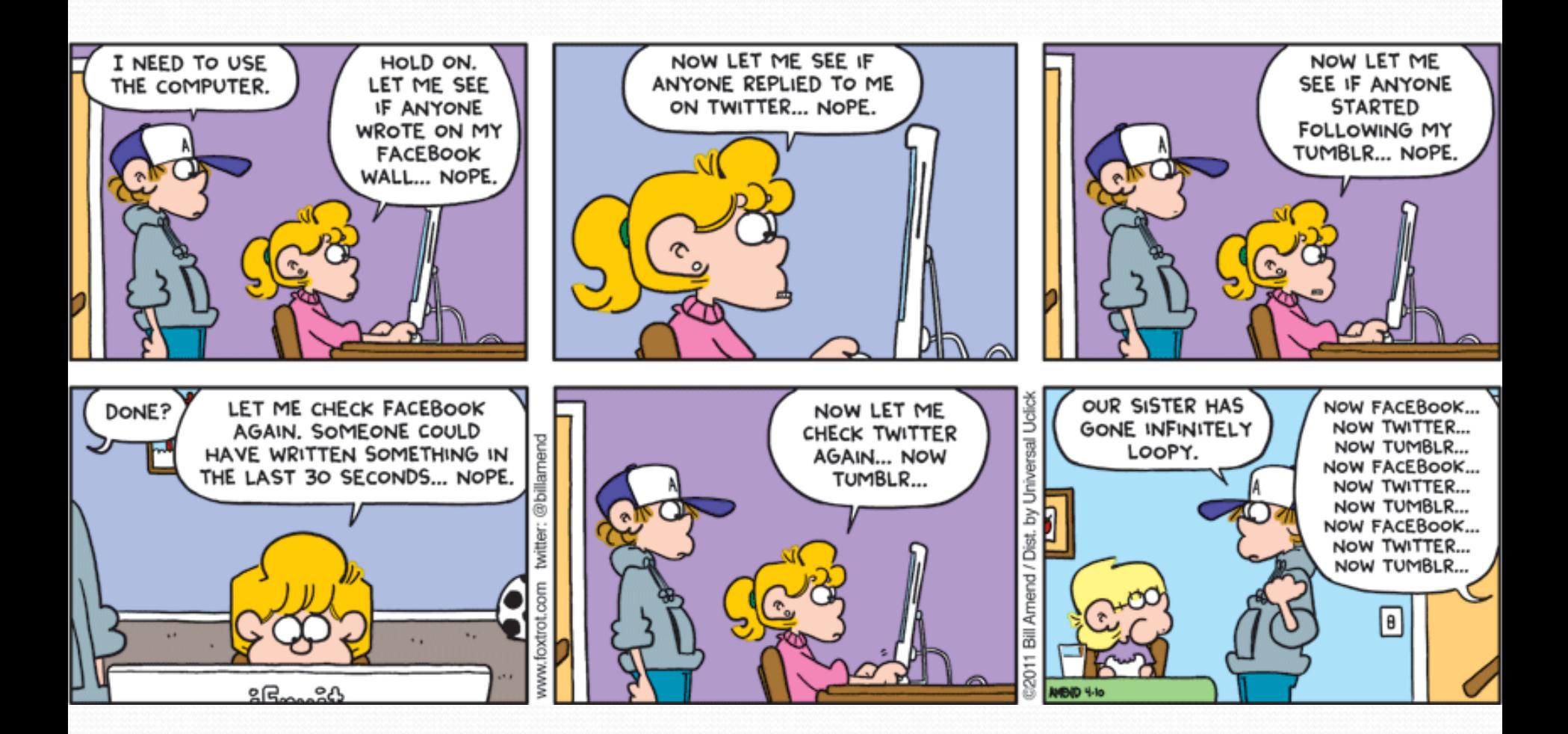

# Repetition with for loops

We have seen repeating a statement is redundant/not good:

System.out.println("Homer says:"); System.out.println("I am so smart"); System.out.println("I am so smart"); System.out.println("I am so smart"); System.out.println("I am so smart"); System.out.println("S-M-R-T... I mean S-M-A-R-T");

Java's **for loop** statement performs a task many times.

System.out.println("Homer says:");

```
for (int i = 1; i <= 4; i++) { // repeat 4 times
   System.out.println("I am so smart");
}
```

```
System.out.println("S-M-R-T... I mean S-M-A-R-T");
```
# for loop

- Known as a "definite" (as opposed to "indefinite") loop
- Typically used when you know how many times you need to loop
	- …do "that" 5 times
	- …print the first 10 prime numbers
	- etc.

# Control structures

- **Control structure**: a programming construct that affects the flow of a program's execution, and controls other statements
- Controlled code may include one or more statements
- The for loop is an example of a looping control structure

### for loop syntax

for (**initialization**; **test**; **update**) { **statement**; **statement**;

**statement**;

...

}

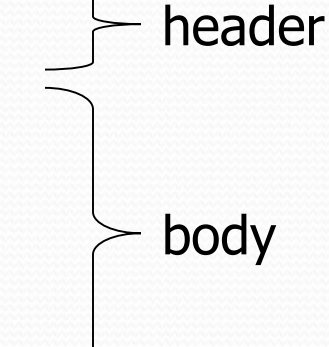

- Perform **initialization** once.
- Repeat the following:
	- Check if the **test** is true. If not, stop.
	- Execute the **statement**s.
	- Perform the **update**.

# Initialization

```
for (int i = 1; i <= 4; i++) {
    System.out.println("I am so smart");
}
```
# Initialization

```
for (\text{int } i = 1; i \leq 4; i++) {
    System.out.println("I am so smart");
}
```
• Tells Java what variable to use in the loop

- The variable is called a *loop counter*
	- can use any name, not just i (but i is the most common)
	- can start at any value, not just 1 (start at zero...)
	- only valid in the loop
- Performed once as the loop begins

### **Test**

```
for (int i = 1; i <= 4; i++) {
    System.out.println("I am so smart");
}
```
### **Test**

```
for (int i = 1; i \leq 4; i++) {
    System.out.println("I am so smart");
}
```
• Tests the loop counter variable against a limit

- Uses comparison operators:
	- < less than
	- $\leq$  less than or equal to
	- > greater than
	- >= greater than or equal to
- Performed at the start of every loop iteration

# Update

```
for (int i = 1; i <= 4; i++) {
    System.out.println("I am so smart");
}
```
# Update

```
for (int i = 1; i <= 4; i++) {
    System.out.println("I am so smart");
}
```
Updates the loop counter accounting for each iteration

- Is an expression that changes the loop counter
	- Increment by one
	- Decrement by one
	- Increment or decrement by two
	- $E_{\text{t}}$

• Performed at the end (last step) of each loop iteration

## Increment and decrement

*shortcuts to increase or decrease a variable's value by 1*

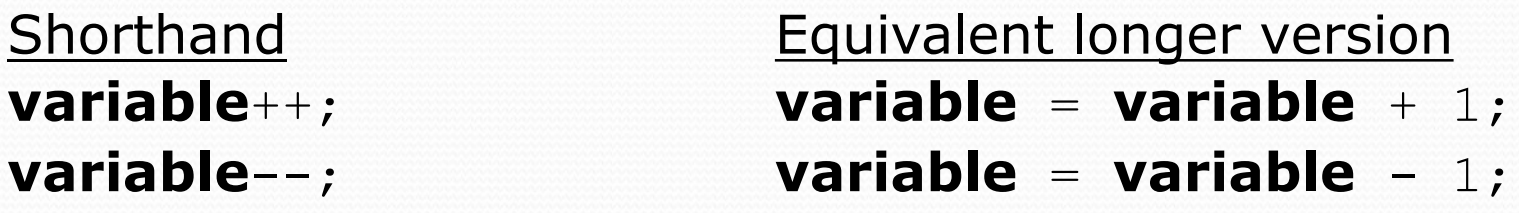

int  $x = 2$ ;

double gpa =  $2.5$ ;

 $x + 1$ ;  $x + 1$ ; **// x now stores 3 gpa--; // gpa = gpa - 1;**

**// gpa now stores 1.5**

# Modify-and-assign operators

#### *shortcuts to modify a variable's value*

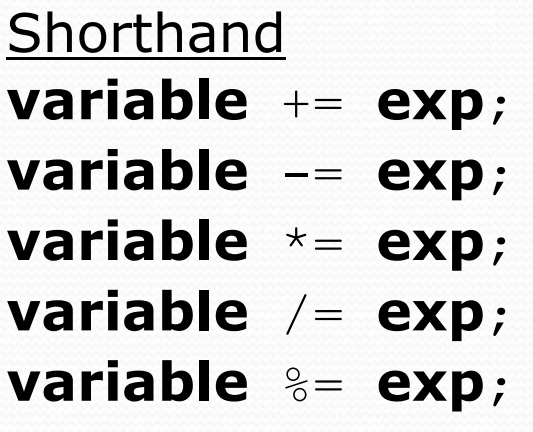

Equivalent longer version **variable** += **exp**; **variable** = **variable** + (**exp**); **variable** -= **exp**; **variable** = **variable** - (**exp**); **variable** = **variable**  $*$  (**exp**); **variable** /= **exp**; **variable** = **variable** / (**exp**); **variable** %= **exp**; **variable** = **variable** % (**exp**);

 $x$  += 3;  $\frac{1}{x}$   $\frac{x}{3}$ ;

gpa -= 0.5; **// gpa = gpa - 0.5;**

number  $* = 2 + 1$ ;  $// number = number * (2 + 1);$ 

# for loop is **NOT** a method

- The for loop is a *control structure*—a syntactic structure that *controls* the execution of other statements.
- Example:
	- "Shampoo hair. Rinse. **Repeat**."

## Repetition over a range

System.out.println("1 squared =  $" + 1 * 1$ ); System.out.println("2 squared = " +  $2 \times 2$ ); System.out.println("3 squared = " + 3  $\star$  3); System.out.println("4 squared = " +  $4 * 4$ ); System.out.println("5 squared =  $" + 5 * 5$ ); System.out.println("6 squared = " +  $6 * 6$ );

"I want to print a line for each number from 1 to 6"

#### • The for loop does exactly that!

```
for (int i = 1; i <= 6; i++) {
      System.out.println(\mathbf{i} + " squared = " + (\mathbf{i} \cdot \mathbf{i});
}
```
"For each integer **i** from 1 through 6, print ..."

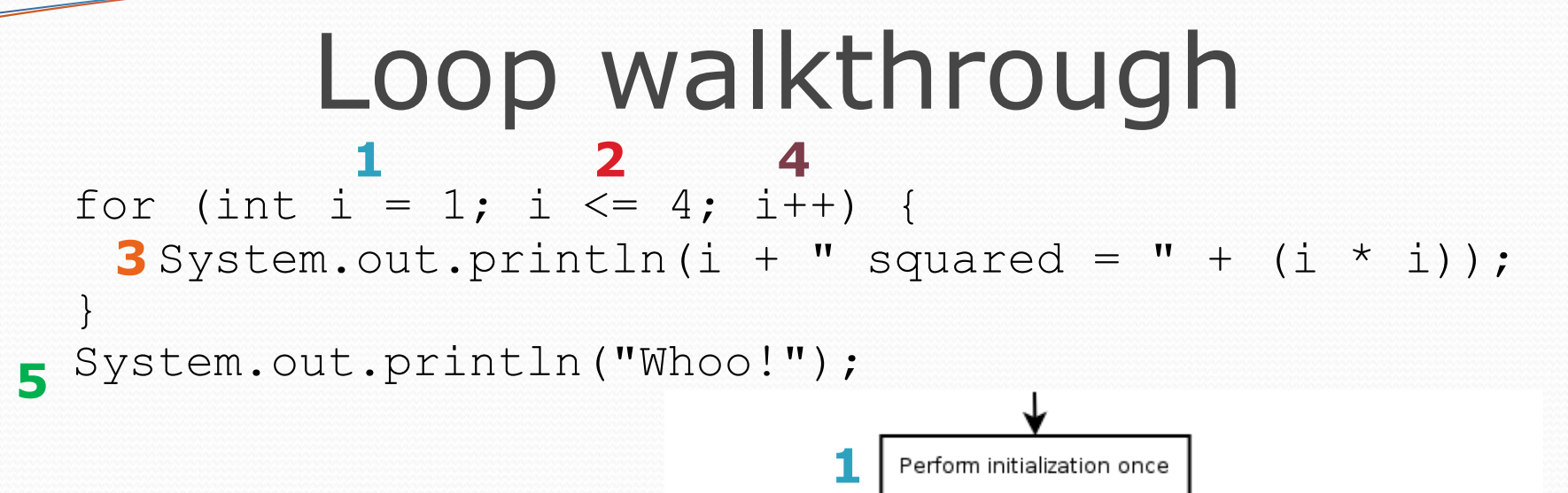

#### Output:

1 squared  $= 1$ 2 squared  $= 4$  $3$  squared =  $9$ 4 squared  $= 16$ Whoo!

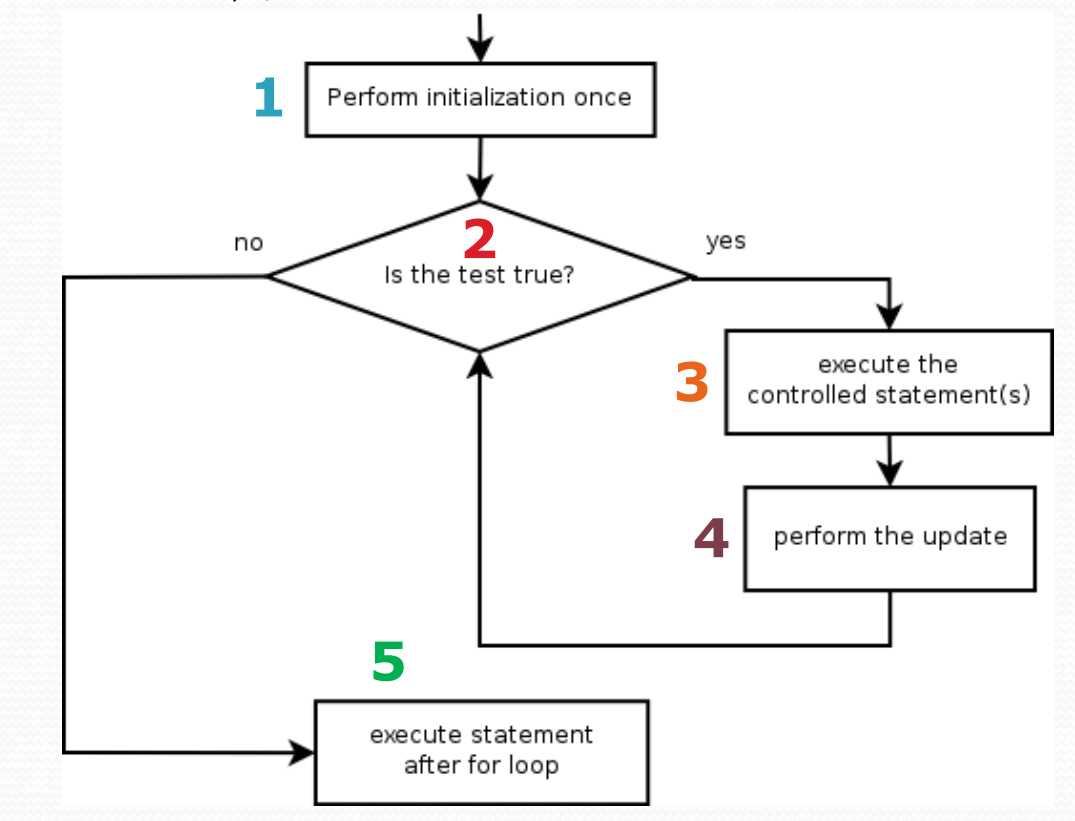

# Multi-line loop body

```
System.out.println("+----+");
for (int i = 1; i <= 3; i++) {
   System.out.println("\\ /");
   System.out.println("/ \\");
}
```
System.out.println("+----+");

#### • Output:

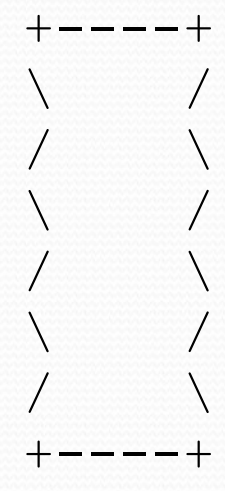

## Expressions for test

```
int highTemp = 5;
for (int i = -3; i <= highTemp / 2; i++) {
    System.out.println(i * 1.8 + 32);
}
```
 This computes the Fahrenheit equivalents for -3 degrees Celsius to 2 degrees Celsius.

Output:

- 26.6
- 28.4
- 30.2
- 32.0
- 33.8
- 35.6

### System.out.print

- Prints without moving to a new line
	- Allows you to print partial messages on the same line

```
int highestTemp = 5;
for (int i = -3; i <= highestTemp / 2; i++) {
    System.out.print((i * 1.8 + 32) + " ");
}
```
• Output:

26.6 28.4 30.2 32.0 33.8 35.6

• Concatenate " " to separate the numbers

# Counting down

- The **update** can use -- to make the loop count down.
	- The **test** must say > instead of <

```
System.out.print("T-minus ");
for (int i = 10; i >= 1; i--) {
     System.out.print(i + ", ");
}
System.out.println("blastoff!");
System.out.println("The end.");
```

```
• Output:
```
T-minus 10, 9, 8, 7, 6, 5, 4, 3, 2, 1, blastoff! The end.